## **Quality Criteria Verification Executive Summary For QCV, Stage Rollout, DMSU and EGI internal**

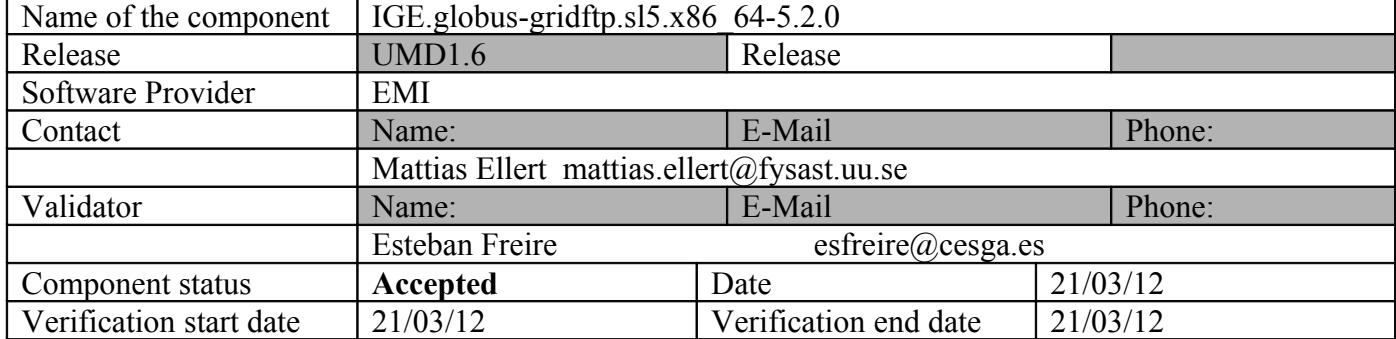

## **Summary:**

**GridFTP was updated from UMD repository without problems. Functionality worked perfectly after activating logging in start-up script and creating an appropriate gridmap-file. It has no SAM support, but it is marked as optional.**

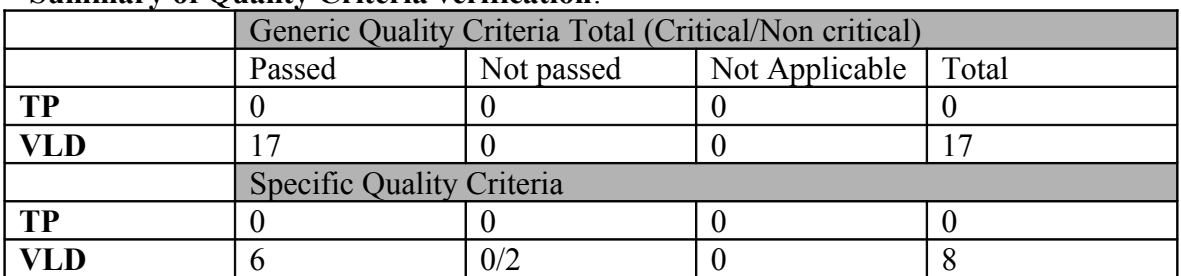

**Summary of Quality Criteria verification**:

# **Quality Criteria verification cheatsheet:**

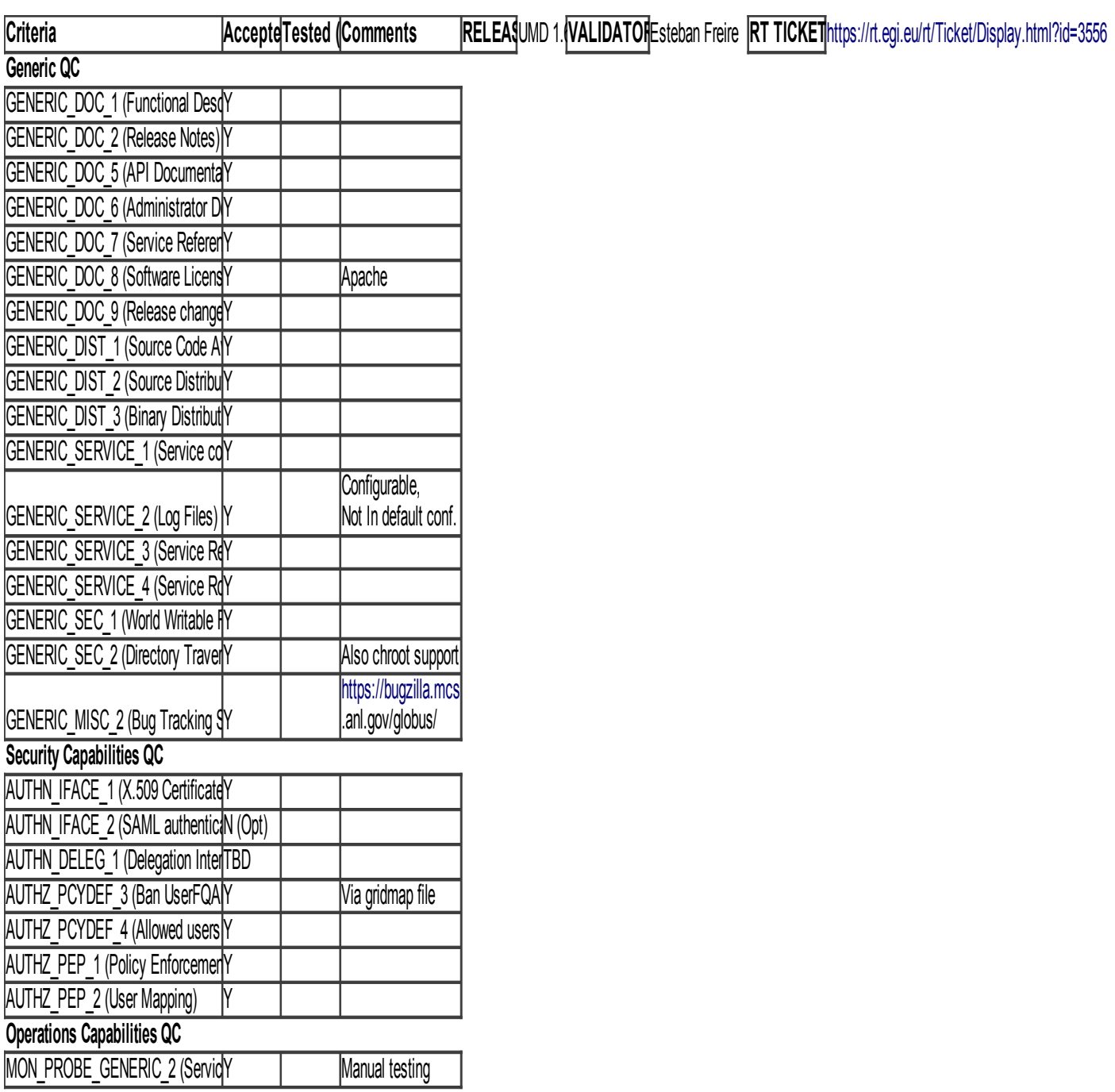

### **Validator comments:**

 $==$  Upgrading  $(OK) ==$ 

 \* wget http://admin-repo.egi.eu/sw/unverified/ige.globusgridftp.sl5.x86\_64/5/2/0/repofiles/IGE.globus-gridftp.sl5.x86\_64.repo

 \* cat IGE.globus-gridftp.sl5.x86\_64.repo  $\{$ [root@test20 yum.repos.d]# cat IGE.globus-gridftp.sl5.x86\_64.repo # EGI Software Repository - REPO META (releaseId,repositoryId,repofileId) - (3556,442,365)

[IGE.globus-gridftp.sl5.x86\_64] name=IGE.globus-gridftp.sl5.x86\_64 baseurl=http://admin-repo.egi.eu/sw/unverified/ige.globus-gridftp.sl5.x86\_64/5/2/0/ enabled=1 protect=1 priority=1 gpgcheck=1 gpgkey=http://repo-rpm.ige-project.eu/RPM-GPG-KEY-IGE

}}}

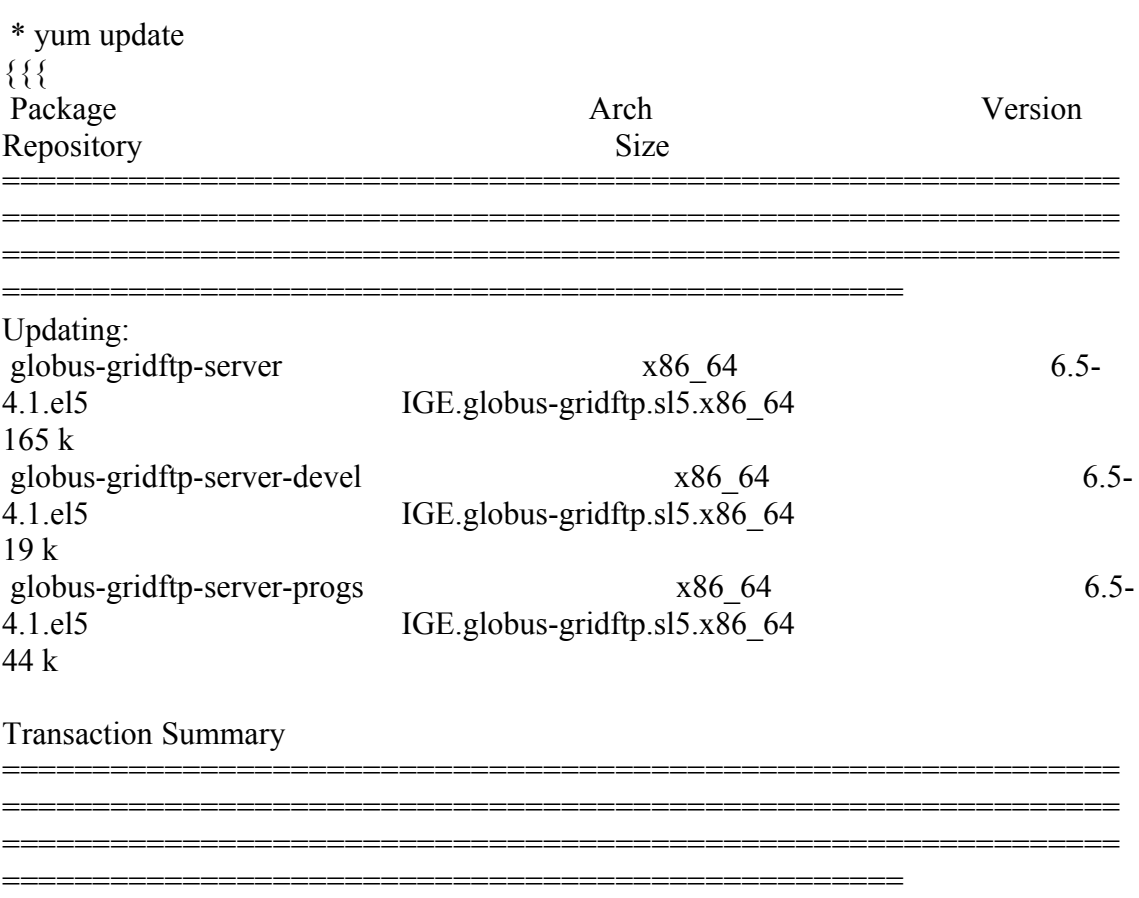

}}}

```
= CONFIGURATION (OK) = * we added:
{{{
[root@test20 yum.repos.d]# cat /etc/grid-security/grid-mapfile
"/DC=es/DC=irisgrid/O=cesga/CN=host/test20.egi.cesga.es" grid
}}}
= Checking daemons (OK) ={ }[root@test20 yum.repos.d]# /etc/init.d/globus-gridftp-server status
GridFTP server is running (pid=8134)
}}} 
{{{
[root@test20 ~]# globus-url-copy -vb -tcp-bs 2097152 -p 4 foo
gsiftp://test20.egi.cesga.es/tmp/bar
Source: file:///root/
Dest: gsiftp://test20.egi.cesga.es/tmp/
```
}}}

foo -> bar

## N**ot applicable Quality Criteria**

AUTHN\_DELEG\_1 (Delegation Interface) was marked as "TBD"

### **Failed Quality Criteria**

AUTHN\_IFACE\_2 (SAML authentication)

This QC is optional and not implemented, so it does not impact the verification.

### **Comments for SR:**

### **Specific Functional Tests to be repeated in SR:**

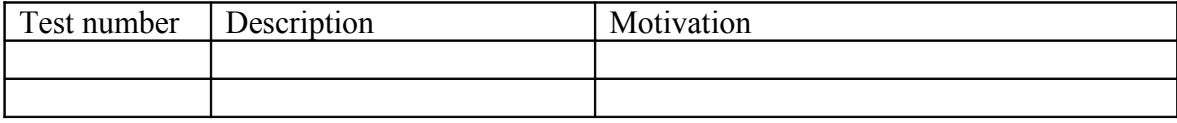

## **Specific Non-functional tests (Scalability, etc…) to be repeated in SR:**

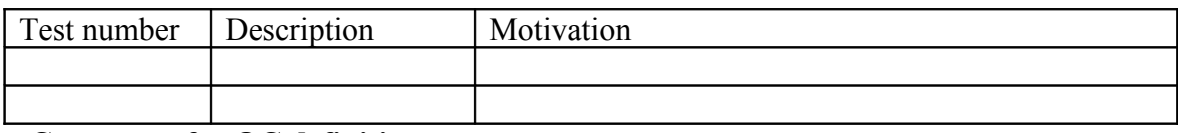

**Comments for QC definition:**

**Comments for QCV:**

**Comments for DMSU:**